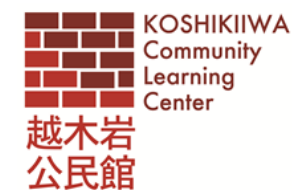

## 西宮市の公式 YouTube オンライン講座 開催!!

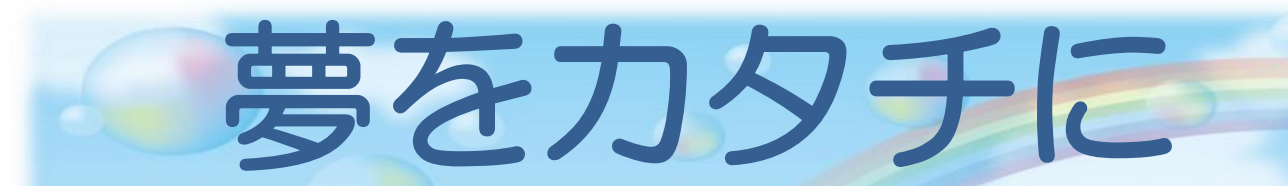

 『幼少のころ【網膜芽細胞腫】になり左目を失う。 空手で世界大会に出場するなどを経て、女子プロレスラーに』

《西宮市公式 YouTube 視聴方法》 Ĩ.

- パソコンの場合↓
- ① 下記 URL にアクセス

前編:https://www.youtube.com/watch?v=AYD63ERYst4

後編: https://www.youtube.com/watch?v=2rRgVGHXwcQ

② YouTube で講座名を入力して検索

夢をカタチに 検索

·スマホ タブレットの場合 QR コードを読み取ってアクセス!

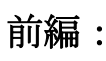

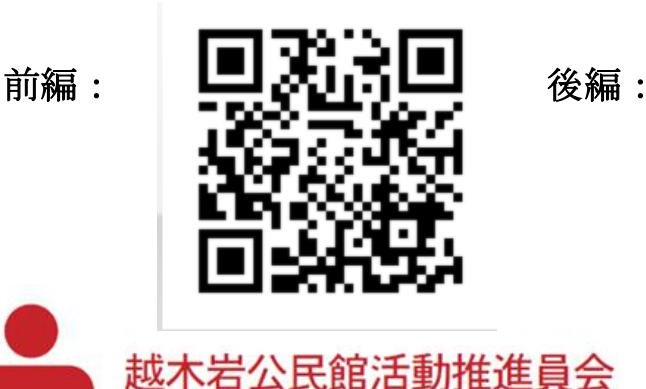

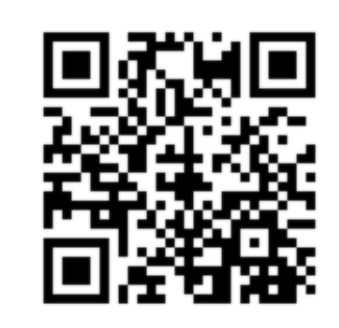

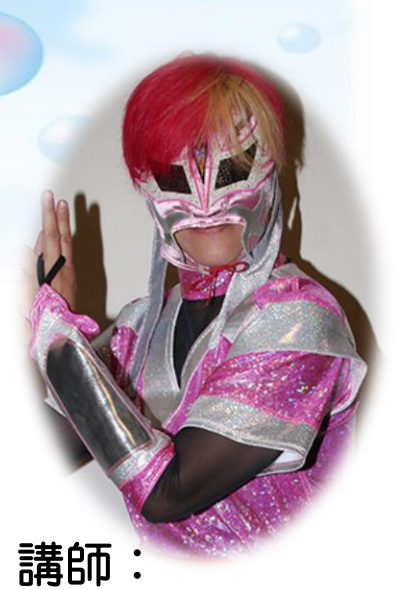

義眼プロレスラ

救世忍者乱丸

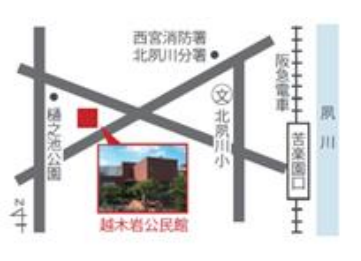

※公民館で DVD の貸出も行っています。

西宮市樋之池町 5-29 tel.0798-72-7521 越木岩公民館 越木岩公民館活動推進員会の企画講座は、 市民の皆さんへの開放講座です。ぜひ、ご参加ください。 \*西宮市に暴風・大雨・洪水いずれかの警報が発令されている場合は中止となります。ご了承ください。